## **iconito - Evolution #14344**

# **Passer le projet sur eoleDB**

16/12/2015 17:23 - Arnaud FORNEROT

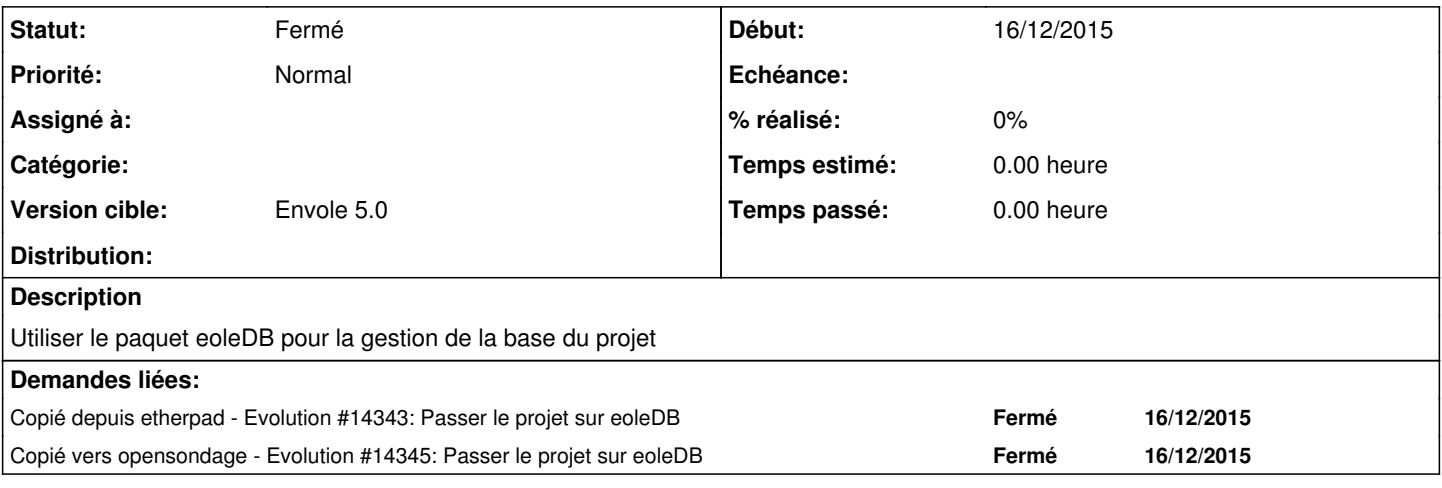

#### **Historique**

#### **#1 - 16/12/2015 17:27 - Arnaud FORNEROT**

*- Version cible changé de Envole 4.2 à Envole 5.0*

#### **#2 - 17/02/2016 11:24 - Arnaud FORNEROT**

*- Statut changé de Nouveau à Résolu*

### **#3 - 14/03/2016 09:33 - Arnaud FORNEROT**

*- Statut changé de Résolu à Fermé*